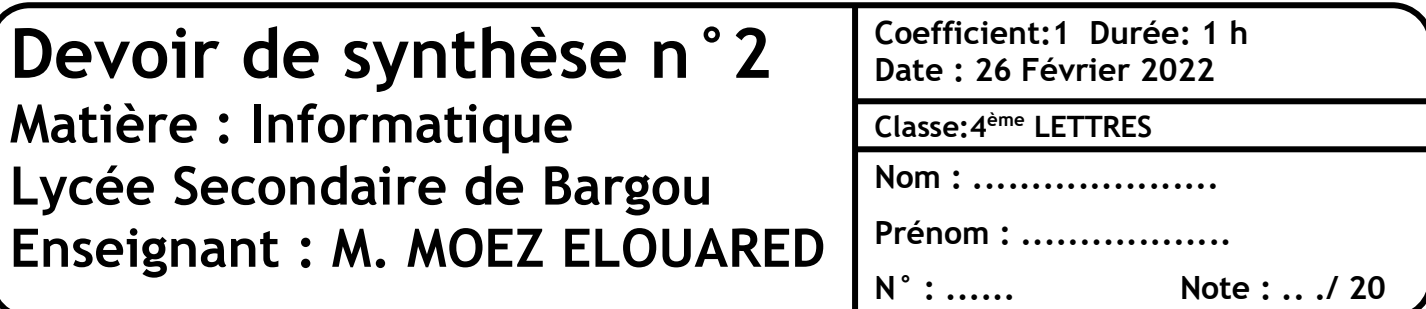

## **Exercice 1: (3 pts)**

Pour chacune des propositions suivantes, répondre dans la case correspondante par **V** si elle est vraie et par **F** si elle est fausse.

- $\Box$  Excel est un système de gestion de bases de données
- $\Box$  Un classeur c'est ensemble de feuilles de calcul
- A21 est une feuille de calcul
- $\Box$  une feuille de calcul contient une cellule
- $\Box$  une feuille de calcul contient des lignes et des colonnes
- $\Box$  une feuille de calcul contient seulement des lignes

## **Exercice 2 :**

Valider chacune des propositions suivantes en mettant dans la case correspondante la lettre **V** si elle est juste et **F** si elle est fausse

#### **1. Dans Excel une cellule est formée**

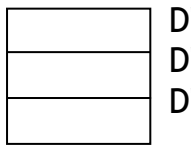

'une ligne D'une colonne D'une ligne et d'une colonne

## **2. Dans Excel Nombre de décimales : 2 veut dire**

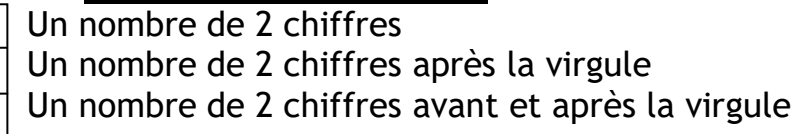

## **3. Un classeur est formé de plusieurs:**

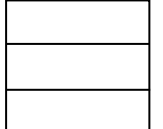

**Documents** Feuilles de calcul **Diapositives** 

# **Exercice 3 : Microsoft Excel (8 pts)**

Soit le tableau suivant :

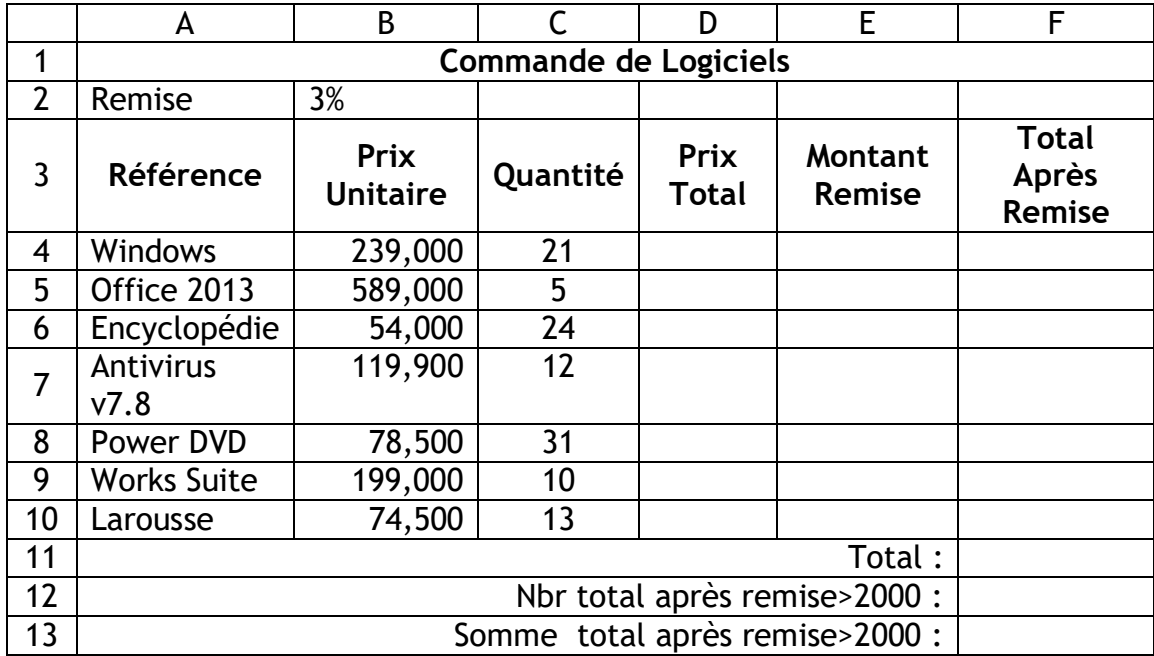

**1)** Donner la formule à saisir dans la cellule D4 pour calculer le prix total :

#### **Prix total = Prix Unitaire \* Quantité**

. . . . . . . . . . . . . . . . . . . . . . . . . . . . . . . . . . . . . . . . . . . . . . . . . . . . . . . . . . . . . . . . . . . . . . . . . . .

**2)** Donner la formule à saisir dans la cellule E4 pour déterminer le montant de remise, sachant que :

**Montant remise =3% (B2) \* prix total** 

. . . . . . . . . . . . . . . . . . . . . . . . . . . . . . . . . . . . . . . . . . . . . . . . . . . . . . . . . . . . . .

. . . . . . . . . . . . . . . .

**3)** Donner la formule à saisir dans la cellule F4 pour déterminer le total après remise :

**Total après remise = Prix Total - Montant Remise**

. . . . . . . . . . . . . . . .

**4)** Donner la formule à saisir dans la cellule F12 pour calculer la somme de la colonne Total après remise :

. . . . . . . . . . . . . . . . . . . . . . . . . . . . . . . . . . . . . . . . . . . . . . . . . . . . . . . . . . . . . .

. . . . . . . . . . . . . . . . . . . . . . . . . . . . . . . . . . . . . . . . . . . . . . . . . . . . . . . . . . . . . . . . . . . . . . . . . . . . . .

*Bon travail*